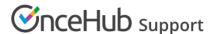

## Custom integrations with the OnceHub API

Last Modified on Oct 18, 2022

## Welcome to the OnceHub API

The OnceHub API is an advanced feature that can be used to build integrations with third party applications. Developers or technically savvy Users with scripting or programming knowledge can learn more about the API in our **Developer center**.

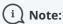

The **OnceHub Developer center** contains **technical documentation** and **reference** for our API. This includes features that allow access to data submitted or created during the booking process.

The **OnceHub Knowledge base** offers detailed information about other advanced features that let you pass external data through OnceHub, including:

- Prepopulated Booking forms
- Web form integration
- Source tracking
- Login integration
- Website integration

Our API gives you direct and reliable access to booking and conversation data from your account such as meeting time, customer details, location, and conversation status, using Webhook subscriptions. You can extract booking confirmation data from OnceHub at the time of scheduling with our client-side API. Using the API lets you achieve deeper integration of OnceHub with your application environment.

## Webhooks

The OnceHub API lets you create Webhook subscriptions, which will automatically send you booking or conversation data whenever a lifecycle event occurs in your OnceHub account. For example, you can set up a Webhook to send customer details to your server whenever a new booking is made or a conversation is started.

Using Webhooks, you can develop custom integrations that use OnceHub booking data with your own applications, services, or data warehouse. **Learn more about OnceHub Webhooks** 

## Client-side API

OnceHub offers a collection of client-side API features that enable direct integration with third-party applications. Booking data can be sent via URL parameters or JavaScript to personalize the scheduling process, track booking activity, validate the effectiveness of bot campaigns, and enable high-quality customer data enrichment.

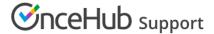

The client-side API lets you create custom confirmation pages using Booking form submission data and booking data generated at the time of scheduling. It also allows you to build better customer profiles by sending booking data from an embedded scheduling pane to your custom parent page. **Learn more about the client-side API**